#### **DAFTAR PUSTAKA**

- Bambang H., 2005. *Esensi-esensi Bahasa Pemrograman Java*. Informatika, Bandung.
- Demetouw, Moses, 2016 . *Pengaruh Manajemen Aset Terhadap Optimalisasi Aset Tetap Pmerintah Kabupaten Jayapura*. Jurnal Keuda Vol. 2 No. 2. Jayapura.
- Fauzan, Ahmad. 2019. *Barcode dan Sejarahnya*. UIN Sultan Syarif Kasim. Riau. Firman, Astria, 2016. *Sistem Informasi Perpustakaan Online Berbasis WEB*. E-journal Teknik Elektro dan Komputer. Manado
- Iskandar,Hery, 2013. *Sistem Pendataan Barang Yang Masuk Ke Gudang Secara Otomatis Menggunakan Media Barcode.* JETri, Jakarta.
- Kanasecure, 2018. *Komponen Penting Yang Terdapat Pada Barcode Scanner*. Blog kanasecure. Jakarta
- Ristono A., 2009, *Manajemen Persediaan*, Graha Ilmu ,D.I Yogyakarta.
- Sudarma, Made, 2017. *Perancangan Aplikasi Sistem Inventory Barang Menggunakan Barcode Scanner Berbasis Android*. E-journal SPEKTRUM, Bali.
- Sugiyono, 2015. *Metode Penelitian Kuantitatif, Kualitatif dan R&D.* Alfabeta. Bandung.
- Waluyo, Sejati, 2014. *Sistem Monitoring Inventory Barang Mnggunakan Sistem Barcode. Studi Kasus: Biro Pengadaan Barang Universitas Budi Luhur*. SNASTIKOM, Jakarta.
- Zain, Ruri Hartika, 2010. *Pembacaan Identitas Kartu Barcode Dengan Memanfaatkan Scanner Barcode Untuk Memasuki Ruangan Pustaka Dengan Menggunakan Bahasa Pemrograman Borland Delphi 7.0*. STIKOM Dinamika Bangsa. Jambi

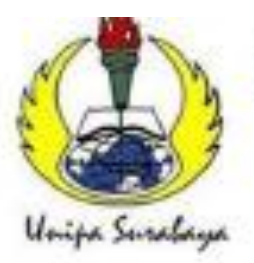

## UNIVERSITAS PGRI ADI BUANA SURABAYA **FAKULTAS TEKNIK**

Program Studi: Teknik Lingkungan - Perencanaan Wilayah Kota Teknik Industri - Teknik Elektro - PVKK KAMPUSII: Jl. Dukuh Menanggal XII/4 222 (031) 8281 181 Surabaya 60234 Website: www.ft.unipasby.ac.id E-mail: ft@unipasby.ac.id

## BERITA ACARA BIMBINGAN SKRIPSI

Form Skripsi-03

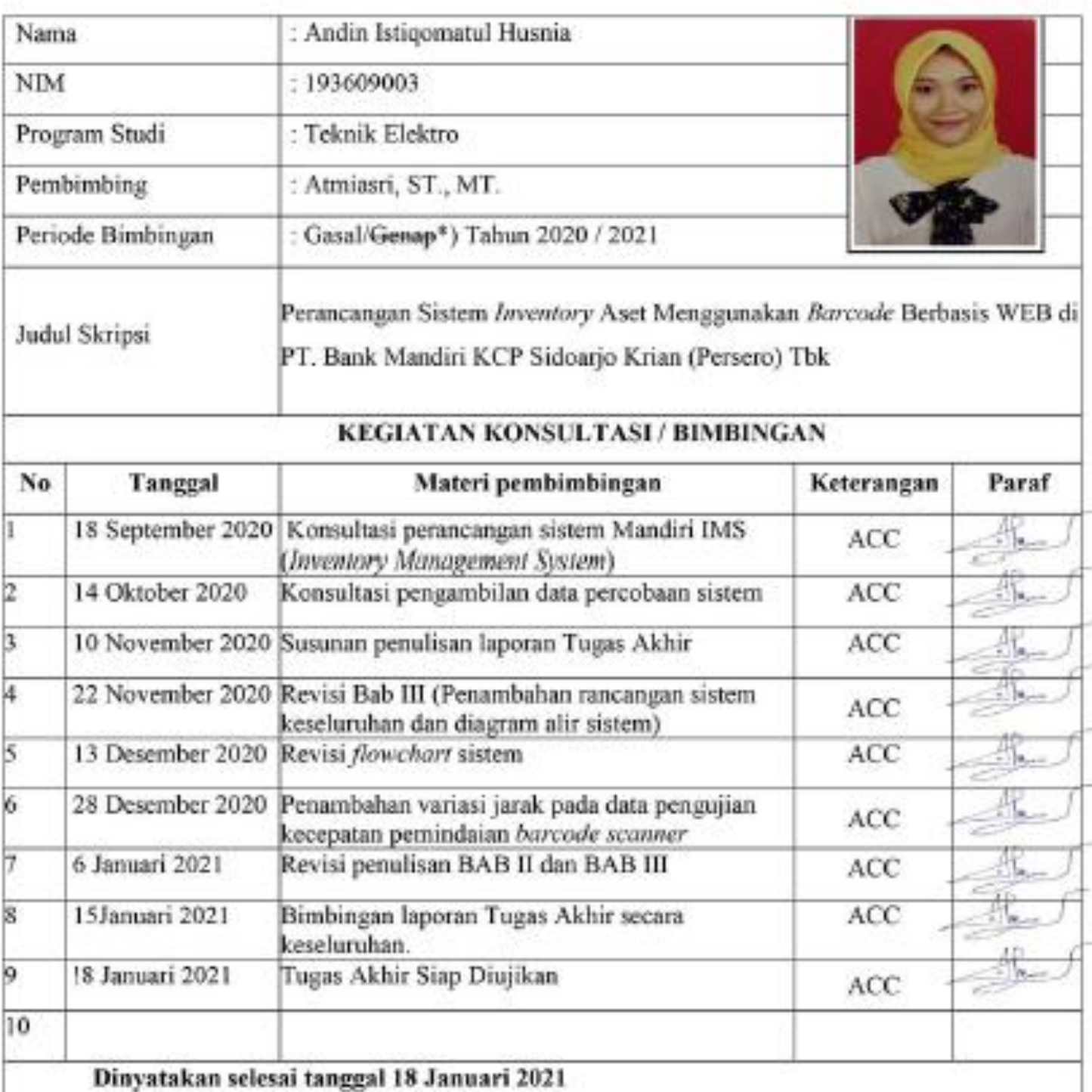

Mengetahut etua Protinut Akbar Suftwa, S.S. M. Si RABAY

Pembimbing,

Mahasiswa,

Andin Istiqonatul Husnia

Surabaya, 18 Januari 2021

Atmiasri, ST., MT.

w

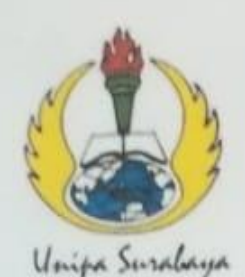

# UNIVERSITAS PGRI ADI BUANA SURABAYA **FAKULTAS TEKNIK**

Program Studi: Teknik Lingkungan - Perencanaan Wilayah Kota Teknik Industri - Teknik Elektro - PVKK KAMPUS II: Jl Dukuh Menanggal XII/4 <sup>2</sup> (031) 8281181 Surabaya 60234

Website: www.ft.unipasby.ac.id E-mail: ft@unipasby.ac.id

## **FORM REVISI SKRIPSI**

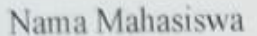

AMOIN ISTICLOMATUL HUSING 193609003

Fakultas / Progdi

ELEIFTRO TEKNIK

Judul Skripsi

**NIM** 

: PERACEANGAN SISTEM INVENTURI  $A1E1$ 

BERBASIS WEB MERGGURAIGAN BARCODE

DI PT BAME MANDIRI KCP (IDUARTO KRIAM IPERSERO) TBK

**Ujian Tanggal** 

 $0! -02 - 2021$ 

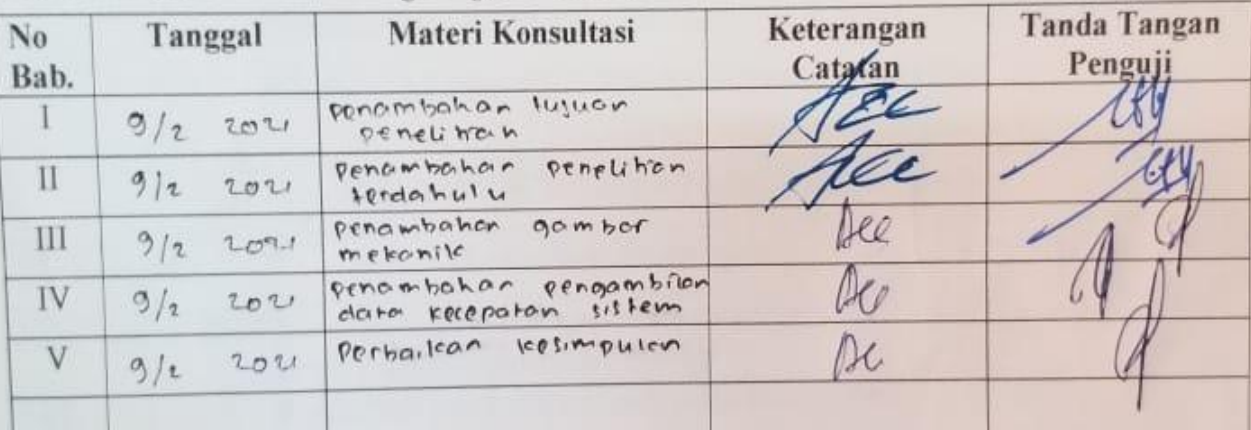

Disetujui Dosen Penguji

Pada Tanggal1.09-01-2021

Penguji

Penguji II,

- Penyelesaian Revisi paling lambat 2 minggu dari pelaksanaan Ujian Skripsi. 1. a.
	- b. Pengetikan, penjilidan, penandatangani Skripsi dan mengumpulkan Skrispi paling lambat 2 minggu dari revisi.
- 2. Apabila sampai batas waktu tersebut (point 1,a dan b) mahasiswa belum menyelesaikan revisi dan tanda tangan, maka Ujian dinyatakan Gugur.
- Foto copy Form Revisi diserahkan ke Program Studi.  $3. a.$ 
	- b. Skripsi yang sudah direvisi diserahkan ke Fakultas tiga eksemplar untuk dijilid.

# **LAMPIRAN**

## **Lampiran 1**

## *Source Code* **Sistem**

Proses-proses aplikasi Mandiri IMS :

#### **1. Login**

• Controller yang digunakan : User\_controller.php Fungsi yang digunakan : login()

public function login() {

```
\mathcal{U} exit();
          \text{Sdata} = \text{array}('username' => $_POST['username'],
                    'passwd' => $_POST['passwd']
          );
         $result = $this->m_user->login_act($data);
}
```
• Model yang digunakan : M\_user.php Fungsi yang digunakan : login\_act()

```
public function login_act($data)
     {
             extract($data);
             $flag = 0;$sql = "SELECT user_id , role , pegawai_nama FROM m_user 
                      WHERE user_name = ".$username."' AND user_pass ='".md5($passwd)."'";
             $result = $this->db->query($sql);
             \text{Shbrows} = \text{Sresult} > \text{num} \text{rows}.
             if($nbrows)
             {
                      $row = $result->row();
                      $_SESSION['SESSION_USERID'] = $row->user_id;
                      $_SESSION['SESSION_USERROLE'] = $row->role;
                      $_SESSION['SESSION_USERNAME'] = $row-
>pegawai_nama;
                      $flag = 1;}
             return $flag;
     }
```
#### **2. Logout**

• Controller yang digunakan : User\_controller.php Fungsi yang digunakan : logout()

```
public function logout() {
       unset($_SESSION['SESSION_USERID']);
```

```
unset($_SESSION['SESSION_USERROLE']);
unset($_SESSION['SESSION_USERNAME']);
```

```
session_destroy();
\frac{1}{2} var dump($ SESSION);
header("location: ".base_url()."dist/index");
```
#### **3. Master User**

}

- a. Menampilkan Semua User yang terdaftar
	- Controller yang digunakan : User\_controller.php Fungsi yang digunakan : getData()

```
public function getData()
```
{

```
$fetch_data = $this->m_user->get_data();
                   \delta \text{data} = \text{array}();
                   foreach ($fetch_data as $row) 
                   {
                             \text{Sarray} = \text{array}.
                             \text{Sarray}['user_id'] = \text{Srow}->user_id;
                             $array['user name'] = $row-&user name;\text{Sarray}['nip'] = \text{Srow}->nip;
                             $array['pegawai_nama'] = $row->pegawai_nama ;
                             $array['user_pass'] = $row->user_pass;
                             $array['role'] = $row->role;
                             $array['status'] = $row->status;
                             \delta \text{data}[] = \delta \text{array};
                   }
                   //total records
                   $totNum = $this \rightarrow m_user \rightarrow get\_all_data();//total records of filtered data
                   $filNum = $this >m_user->filterData();
                   $result = array('draw' \Rightarrow intval($ POST["draw"]),
                             'recordsTotal' => $totNum,
                             'recordsFiltered' =>$filNum,
                             'data' => $data
                   );
                   echo json_encode($result);
• Model yang digunakan : M_user.php
    Fungsi yang digunakan : get_data() , get_all_data() , filterData()
```

```
public function create_query()
{
```

```
$this->db->select("user_id,user_name,user_pass, pegawai_nama , 
 nip,role,status ");
      $this->db->from('m_user');
      if(isset($_POST['search']['value']))
      {
               $this->db-
 >like('lower(user_name)',strtolower($_POST['search']['value']));
               $this->db-
 >or_like('lower(pegawai_nama)',strtolower($_POST['search']['value']));
               if(is_numeric($_POST['search']['value']))
               {
                        $this->db-
 >or_like('nip',intval($_POST['search']['value']));
               }
               if(isset($_POST["order"]))
               {
                                  $this->db->order_by(
                                           $_POST["order"]['0']["column"],
                                           $_POST["order"]['0']["dir"]);
               }
               else
               {
                                  $this->db->order_by("user_id","ASC");
               }
      }
  }
public function get_data()
{
      $this->create_query();
      if($_POST["length"] \langle -1)
      {
               $this->db->limit($_POST["length"],$_POST["start"]);
               // $this->db->limit(10,0);
      }
      $result = $this ->db->get();
      return $result->result();
}
//function to get numbers of filtered records
public function filterData()
{
      $this->create_query();
      \text{Squery} = \text{Sthis} > \text{db} > \text{get};
      return $query->num_rows();
}
public function get_all_data()
{
      $this->db->select('*');
      $this->db->from('m_user');
      return $this->db->count_all_results();
}
```

```
b. Menyimpan Data User (create / edit)
                  • Controller yang digunakan : User_controller.php
                      Fungsi yang digunakan : save_trans()
                          public function save_trans()
                          {
                                   \text{Sdata} = \text{array}(<br>"user_id"
                                                         \Rightarrow $this->input->post('user_id'),
                                            "username" => $this->input->post('username'), 
                                            "passwd" => \frac{1}{s} => \frac{s}{s} this->input->post('passwd'),
                                             "pegawai_nama" => $this->input-
>post('pegawai_nama'),
                                            "\text{nip}" \implies $this->input->post('nip'),
                                             "status" => $this->input->post('status'),
                                            "role" => $this->input->post('role'),
                                            "type" \implies $this->input->post('type')
                                   );
                                   $result = $this->m_user->save_trans($data);
                                   // var dump($result);
                                   echo json_encode($result);
                          }
                  • Model yang digunakan : M_user.php
                      Fungsi yang digunakan : save_trans()
                      public function save_trans($data)
                          {
                                   extract($data);
                                   if(strtolower($type) == 'insert')
                                   {
```

```
$query = $this->db->query("SELECT 1
                                  from m_user 
                                 where user_name ="'.$username."' and
lower(pegawai_nama) = "'.$pegawai_nama."' and nip = ".$nip." and status
= 1 ");
                       {\text{S}result} = {\text{Squery-}result\_array}(;
                      if(count($result) < 1)
```

```
{
                                 $this->db->trans_begin();
                                 $param = array('user_name' => $username,
                                           'user_pass' \Rightarrow md5($passwd),
                                           'pegawai_nama' => 
$pegawai_nama,
                                           'nip' \Rightarrow $nip,
                                           'role' => $role,
```
'status' =>\$status,

```
'created_by' => 
$_SESSION['SESSION_USERID'],
                                                                    'created_date' => date("Y-m-d 
                        H:i:s") 
                                                                    );
                                                          $flag = 1;
                                                          $this->db->insert('m_user', $param);
                                                          \text{Status\_trans} = \text{5this} > \text{db}>trans\_status();if ($status_trans === TRUE)
                                                          {
                                                                    $status_trans = 'success';
                                                                    $message = 'Data Berhasil dibuat';
                                                                    $this->db->trans_commit();
                                                          }
                                                          else
                                                          {
                                                                    \text{Sstatus} trans = 'error';
                                                                    $message = 'Data Gagal dibuat';
                                                                    $this->db->trans_rollback();
                                                          }
                                                 }
                                                else
                                                 {
                                                          $message = 'Data sudah ada di database';
                                                          $status_trans = 'warning';
                                                 }
                                       }
                                      elseif($type == 'update')
                                       {
                                                 $this->db->trans_begin();
                                                 $param = array('user_name' => $username,
                                                          'pegawai_nama' => $pegawai_nama,
                                                          'nip' \Rightarrow $nip,
                                                          role' \Rightarrow role,
                                                          'status' => $status,
                                                          'last_update_by' => 
$_SESSION['SESSION_USERID'],
                                                          'last_updated_date' => date("Y-m-d H:i:s") 
                                                                    );
                                                 if($passwd<>'')
                                                 {
                                                          $param['user_pass'] = md5($passwd);
                                                 }
                                                 $this->db->set($param);
                                                 $this->db->where('user_id', $user_id);
                                                 $this->db->update('m_user');
                                                 \text{Status} = \text{5this} \rightarrow \text{db} \rightarrow \text{trans}\_ \text{status}();if ($status === TRUE)
                                                 {
                                                          $this->db->trans_commit();
                                                          $status_trans = 'success';
                                                          $message = 'Data Berhasil diubah';
                                                 }
```

```
else
         {
                  $status_trans = 'error';
                  $message = 'Data Gagal diubah';
                  $this->db->trans_rollback();
         }
}
$result = array('status' => $status_trans,
         'message' => $message
);
// var_dump($result);
return $result;
```
### **4. Master Aset**

- a. Menampilkan Semua Aset yang terdaftar
	- Controller yang digunakan : Asset\_controller.php Fungsi yang digunakan : getData()

```
public function getData()
{
           $fetch_data = $this->m_aset->get_data();
           \delta \text{data} = \text{array}();
           foreach ($fetch_data as $row) 
           {
                     \text{Sarray} = \text{array}.
                     \text{Sarray}[\text{'aset_id'}] = \text{`row->aset_id};$array['aset_kode'] = $row->kode_aset;
                     $array['aset_name'] = $row->nama_aset;
                     $array['jenis_aset_id'] = $row->jenis_aset_id;
                     $array['jenis_aset'] = $row->jenis_aset ;
                     $array['status'] = $row->status;
                     \text{Sarray}['qty'] = \text{Srow} > qty\_\text{aset};\delta \text{data}[] = \delta \text{array};
           }
          //total records
           $totNum = $this \rightarrow m\_aset \rightarrow get\_all\_data();//total records of filtered data
           $filNum = $this->m_aset->filterData();
           $result = array('draw' \Rightarrow intval(\$_POST['draw']),// 'draw' \Rightarrow \text{intval('1'),}'recordsTotal' => $totNum,
                     'recordsFiltered' =>$filNum,
                     'data' => $data
          ); 
          echo json_encode($result);
```

```
• Model yang digunakan : M_ aset.php
    Fungsi yang digunakan : get_data() , get_all_data() , filterData()
   public function create_query()
   {
         $this->db->select("aset_id, kode_aset, nama_aset , status_aset as status 
, 
                            qty_aset, jenis_aset as jenis_aset_id , 
                           jenis_aset_name as jenis_aset");
         $this->db->from('m_aset');
         $this->db->join('m_jenis_aset', 'm_aset.jenis_aset = 
                            m_jenis_aset.jenis_aset_id', 'inner');
         if(isset($_POST['search']['value']))
         {
                  $this->db-
  >like('lower(kode_aset)',strtolower($_POST['search']['value']));
                  $this->db->
                            or_like('lower(nama_aset)',strtolower($_POST['searc
                     h']['value']));
                  if(isset($_POST["order"]))
                  {
                            $this->db->order_by(
                                     $_POST["order"]['0']["column"],
                            $_POST["order"]['0']["dir"]);
                  }
                  else
                  {
                            $this->db->order_by("aset_id","ASC");
                  }
         }
   }
  public function get_data()
   {
         $this->create_query();
         if($_POST["length"] \langle -1)
         {
                  $this->db->limit($_POST["length"],$_POST["start"]);
                  // $this->db->limit(10,0);
         }
         $result = $this ->db ->get();
         return $result->result();
   }
  //function to get numbers of filtered records
   public function filterData()
   {
         $this->create_query();
         \text{Squery} = \frac{\text{}_\text{+}}{\text{}_\text{+}} \geq \text{db} - \text{?}_\text{+}return $query->num_rows();
   }
```

```
public function get_all_data()
                    {
                          $this->db->select('*');
                         $this->db->from('m_aset');
                         return $this->db->count_all_results();
                    }
            b. Menyimpan Data Aset (create / edit)
                 • Controller yang digunakan : Asset_controller.php
                     Fungsi yang digunakan : save_trans()
                         public function save_trans()
                          {
                                  \text{Sdata} = \text{array}('aset id' \Rightarrow $this->input->post('aset id'),
                                           'aset kode' \implies $this->input->post('aset kode'),
                                           'aset_name' => $this->input->post('aset_name'), 
                                           'jenis_aset' => $this->input->post('jenis_aset'), 
                                           'status' => $this->input->post('status'), 
                                           'type' \implies $this->input->post('type'),
                                  );
                                  $result = $this->m_aset->save_trans($data);
                                  // var_dump($result);
                                  echo json_encode($result);
                          }
                      Model yang digunakan : M_ aset.php
                     Fungsi yang digunakan : save_trans()
                         public function save_trans($data)
                          {
                                  extract($data);
                                  if(strtolower($type) == 'insert')
                                  {
                                           $query = $this->db->query("SELECT 1
                                                                     from m_aset 
                                                                     where kode_aset 
='".$aset_kode."'");
                                           $result = $query \rightarrow result~array();if(count($result) < 1)
                                           {
                                                   $this->db->trans_begin();
                                                   $param = array('kode_aset' => $aset_kode,
                                                            'nama_aset' => $aset_name,
                                                           \frac{1}{2} 'jenis_aset' => $jenis_aset,
                                                            'jenis\_aset' => 1,
                                                            'status_aset' => $status,
                                                            \text{qty}\_\text{aset}' \implies 0,
                                                            'created_by => 
$_SESSION['SESSION_USERID'],
                                                            'created_date' => date("Y-m-d 
H:i:s") 
                                                   );
                                                   $flag = 1;
```
63

```
$this->db->insert('m_aset', $param);
                                                                \text{Sstatus\_trans} = \text{Sthis} > db > \text{trans}\_status();if ($status_trans == = TRUE)
                                                                \{\text{Sstatus\_trans} = \text{'success'};Smessage = 'Data Berhasil dibuat';
                                                                           $this ->db->trans commit();
                                                                \}else
                                                                \{$status_trans = 'error';
                                                                           $message = 'Data Gagal dibuat';
                                                                           $this->db->trans_rollback();
                                                                \mathcal{E}\mathcal{E}else
                                           \{$message = 'Data sudah ada di database';
                                                     \text{Sstatus\_trans} = 'warning';\}\}else if($type == 'update')
                                \{$this->db->trans_begin();
                                           \text{Sparam} = \text{array}('kode aset'
                                                                                                \Rightarrow $aset kode,
                                                                'nama_aset'
                                                                                                \Rightarrow $aset name.
                                                                // 'jenis_aset'
                                                                                                \Rightarrow $jenis_aset,
                                                                                                \Rightarrow 1,
                                                                'jenis_aset'
                                                                'status_aset'
                                                                                                \Rightarrow $status.
                                                                'last_update_by' =>
$_SESSION['SESSION_USERID'],
                                                                                                \Rightarrow date("Y-m-d
                                                                'last_update_date'
H: i:s");$this->db->set($param);
                                           $this->db->where('aset id', $aset id);
                                           $this->db->update('m_aset');
                                           \text{Sstatus} = \text{Sthis} > \text{db} > \text{trans} \text{status}();if ($status === TRUE)
                                           \{$this->db->trans_commit();
                                                     \text{Sstatus\_trans} = \text{'success'};$message = 'Data Berhasil diubah';
                                           \}else
                                           \{\text{Sstatus\_trans} = 'error';$message = 'Data Gagal diubah';
                                                     $this->db->trans_rollback();
                                           \}Sresult = array(
                                           'status' \Rightarrow $status_trans,
                                           'message' \Rightarrow $message
```
64

```
);
// var_dump($result);
return $result;
```
#### **5. Transaksi Aset**

- a. Pencarian Aset berdasarkan kode aset
	- Controller yang digunakan : Asset\_controller.php Fungsi yang digunakan : search()

```
public function search()
              {
                        Sresult = 5this \rightarrow maset \rightarrow get\ quantity();echo json_encode($result);
              }
     • Model yang digunakan : M_ aset.php
          Fungsi yang digunakan : save_trans()
          public function get_quantity()
              {
                        $this->db->select('qty_aset , aset_id');
                        $this->db->from('m_aset');
                        $this->db->where('kode_aset', $this->input-
    >post('kode_aset'));
                        $this->db->where('status_aset', '1');
                        \text{Set} = \text{Sthis} > \text{db} > \text{get};
                        \text{S}result = \text{S}get->row();
                        echo $result->qty_aset;
                        if(is_null($result))
                        {
                                  \text{Sqty} = 0;$aset id = null;
                        }
                        else
                        {
                                  \text{Sty} = \text{Sresult} > qty\_\text{aset};$aset_id = $result->aset_id;
                        }
                        return array('status' => 'success' , 'data' => array(
                                                     'aset_id' => \text{Saset_id}, 'qty' =>
                                           $qty));
              }
b. Penyimpanan Transaksi Aset
     • Controller yang digunakan : Asset_trans.php
```

```
Fungsi yang digunakan : save_trans()
public function save_trans()
    {
             \text{Sdata} = \text{array}(
```

```
\Rightarrow $_POST['type'],
                                      'trans_type'
                                      'aset_id' => \_POST['aset_id'],
                                                                   \Rightarrow $_POST['qty']
                                      'qty'
                            );{\text{S}result} = {\text{Sthis}} > m\_aset\_trans>save\_trans({\text{Sdata}});echo json_encode($result);
         \mathcal{E}: M_ aset_trans.php
    Model yang digunakan
     Fungsi yang digunakan
                                        : save_trans()
     public function save_trans($data)
         \{extract($data);
                   if(strtolower($trans type) == 'in')
                   \{$table = "t_aset_max";\text{Supdate} = \text{"qty} aset=qty_aset +".$qty;
                   \}elseif(strtolower($trans_type) == 'out')
                   \{$table = "t$ aset keluar";$update = "qty_aset=qty_aset -".$qty;
                   \}$this->db->trans_begin();
                   \text{Sparam} = \text{array}('aset_id' => $aset_id,
                                      'aset_qty' => \text{Sqty},
                                      'created_date' => date("Y-m-d H:iz"),'created by' =>
$ SESSION['SESSION USERID'],
                            );$flag = 1;$this->db->insert($table, $param);
                   if ($this->db->trans_status() === TRUE)
                   \{$this->db->query("UPDATE m_aset SET
".$update.",
                                               last\_update\_date = now(),last\_update_by =".$_SESSION['SESSION_USERID']."
                                      WHERE aset_id = ".$aset_id);
                            if ($this > db > trans\_status() == = FALSE)\{$this->db->trans_rollback();
                                      \text{Sstatus\_trans} = 'error';$message = 'Transaksi Gagal';
                            \left\{ \right\}else
                             \{$this->db->trans commit();
                                      \text{Sstatus} trans = 'success':
                                      $message = 'Transaksi Berhasil';
```
 $\bullet$ 

```
}
}
else
{
      $this->db->trans_rollback();
     \text{Sstatus} trans = 'error';
      $message = 'Transaksi Gagal';
}
$result = array('status' => $status_trans,
          'message' => $message
);
// var_dump($result);
return $result;
```
#### **6. Laporan**

a. Laporan Stock Aset

}

• Controller yang digunakan : Laporan\_controller.php Fungsi yang digunakan : createLaporan ()

```
public function createLaporan()
      {
       $params = array( 'type' => $this->input->post('type'),
                      'periode' => $this->input->post('periode')
                   );
        //get data for the report
        extract($params);
        \deltadataReport = \deltathis->m_aset->getStock(\deltaparams);
        extract($dataReport);
        // var_dump($data);
       \text{Sno}=0:
       $i=1:
        error_reporting(0); // AGAR ERROR MASALAH VERSI PHP TIDAK 
MUNCUL
        $maxPerPage = 4;
        if($type =='rekap')
         {
           $filename = 'reports/Laporan Rekap Stok '.strftime('%B 
%Y',strtotime($periode."-01")).".pdf";
          $pdf = new FPDF(P', 'mm', 'A4');
           $title = 'Daftar Stok Formulir '.strftime('%B %Y',strtotime($periode."-
01");
 }
        elseif ($type == 'detail') 
\{ $filename = 'reports/Laporan Detail Stok '.strftime('%B 
%Y',strtotime($periode."-01")).".pdf";
          \text{Spdf} = \text{new } \text{FPDF}(\text{L}', \text{ 'mm}', \text{A4}'). // $title = 'Laporan Stok Aset Bank '.$tanggal;
           $title = 'Laporan Stok Aset Bank '.strftime('%B %Y',strtotime(
```

```
$periode."-01"));
        \mathcal{E}if(\$indexMax < $maxPerPage)\{$maxPerPage = $indexMax;\mathcal{E}//deletes old reports
        $this->deleteFiles();
        $pdf->AddPage();
        $pdf->SetFont('Arial','B',16);
        setlocale(LC ALL, 'IND');
        \$pdf>>Cell(0,7, $title, 0, 1, 'C');\text{Spdf} > \text{Cell}(10,7,"0,1);$pdf->SetFont('Arial','B',10);
        if($type == 'rekap')
        ┦
           $pdf->SetLeftMargin(25);
           $pdf->Cell(10,6,'No',1,0,'C');
           $pdf->Cell(60,6,'Jenis Form',1,0,'C');
           for (\$i=1; \$i<=\$maxPerPage; \$i++)\{$pdf->Cell(20,6,'Minggu '.$i,1,0,'C');
           \left\{ \right\}\big\}elseif ($type == 'detail')
        \left\{ \right\}$pdf->SetLeftMargin(15);
           $pdf->Cell(10,12,'No',1,0,'C');
           $pdf->Cell(60,12, Jenis Form', 1,0, 'C');
           for (\$i=1; \$i<=\$maxPerPage; \$i++)\{$pdf->Cell(50,6,'Minggu '.$i,1,0,'C');
           \phi^{-1} >Cell(0,6,",0,0,'C');
           \deltapdf->Ln();
           $pdf->Cell(70,6,",0,0);
           for (\$i=1; \$i<=\$maxPerPage; \$i++)\{$pdf->Cell(25,6,'Stok Masuk ',1,0,'C');
              $pdf->Cell(25,6,'Stok Keluar ',1,0,'C');
           \hspace{0.025cm}\}ļ
        $pdf->Ln();
        $pdf->SetFont('Arial',",10);
        foreach ($data as $row){
           $no++Sresult = Sdata[Sno-1];\text{Spdf} > \text{Cell}(10, 6, \text{3no}, 1, 0, \text{°C});
```

```
 $pdf->Cell(60,6,$result['nama_aset'],1,0);
              for (\$i=1; \$i<=\$maxPerPage; \$i++) {
                if(style== 'rekap')
    \{ $pdf->Cell(20,6,$result['minggu'.$i],1,0,'C');
     }
                 elseif ($type == 'detail') 
    \left\{ \begin{array}{c} 1 & 1 \\ 1 & 1 \end{array} \right\} $pdf->Cell(25,6,$result['masuk'.$i],1,0,'C');
                    $pdf->Cell(25,6,$result['keluar'.$i],1,0,'C');
     }
     } 
              $pdf>>Ln();
     }
            $pdf->Output($filename,"F");
            echo json_encode(array('status' => 'success' , 'filename' => $filename));
          }
b. Laporan Pemakaian Aset
    • Controller yang digunakan : Laporan_controller.php
         Fungsi yang digunakan : createLaporanPemakaian()
         // fungsi untuk membuat laporan pemakaian aset
              \frac{1}{2} parameter : jenis aset, bulan tahun, nama_aset
               function createLaporanPemakaian()
               {
                $params = array( 'aset_id' => $this->input->post('aset_id'),
                           'periode' => $this->input->post('periode')
                         );
                 $result = $this->m_aset->getPemakaian($params);
                 // var_dump($result);
                $no=0; error_reporting(0); // AGAR ERROR MASALAH VERSI PHP 
    TIDAK MUNCUL
                 //deletes old reports
                 $this->deleteFiles();
                 $filename = 'reports/Laporan Pemakaian Aset '.strftime('%B 
    %Y',strtotime($periode."-01")).".pdf";
                $pdf = new FPDF(P', 'mm', 'A4');
                 $title = 'Laporan Pemakaian Aset '.strftime('%B 
    %Y',strtotime($periode."-01"));
                 $pdf->AddPage();
                 $pdf->SetFont('Arial','B',16);
                 $image1 = base_url()."assets/img/mandiri_logo.png";
                 $pdf->Cell( 0, 10, $pdf->Image($image1, $pdf->GetX()+160, $pdf-
    >GetY()-5, 33.78), 0, 0, 'C', false );
                 $pdf->Ln();
```
 \$pdf->Cell(0,7,'LAPORAN PEMAKAIAN ASET BANK',0,1,'C'); \$pdf->Cell(0,7,strftime('%B %Y',strtotime(\$periode."-01")),0,1,'C');

```
$pdf->Ln();
                $jenis\_aset = ";$nama_aset = ";
                $flag= 0; foreach ($result as $row)
      \left\{ \begin{array}{c} \end{array} \right\} if($nama_aset <> $row['nama_aset'])
                    {
                      $flag ++;\text{Sno} = 0;
                      if($flag > 1)
      \{ $pdf->Ln();
       }
                       $pdf->SetFont('Arial','',12);
                       $pdf->Cell(25,6,'Nama Aset',0,0,'');
                       $pdf->Cell(10,6,':',0,0,'');
                       $pdf->SetFont('Arial','B',12);
                       $pdf->Cell(60,6,$row['nama_aset'],0,0,'');
                       $nama_aset = $row['nama_aset'];
                      \phi: \phi: \phi: \phi: \phi: \phi: \phi: \phi: \phi: \phi: \phi: \phi: \phi: \phi: \phi: \phi: \phi: \phi: \phi: \phi: \phi: \phi: \phi: \phi: \phi: \phi: \phi: \phi: \phi: \phi: \phi: \phi: \phi: \phi: \phi: \phi: \phi:
                       $pdf->SetFont('Arial','B',10);
                       $pdf->Cell(10,6,'No',1,0,'C');
                       $pdf->Cell(50,6,'Tgl. Transaksi',1,0,'C');
                       $pdf->Cell(50,6,'Keterangan',1,0,'C');
                       $pdf->Cell(30,6,'Jumlah',1,0,'C');
                       $pdf->Cell(40,6,'User',1,0,'C');
                      \Phi^{-1}Ln();
       }
                   $no++; $pdf->SetFont('Arial','',10);
                    $pdf->Cell(10,6,$no,1,0,'C');
                    $pdf->Cell(50,6,$row['tgl_trans'],1,0,'C');
                    $pdf->Cell(50,6,$row['type'],1,0,'C');
                    $pdf->Cell(20,6,$row['jumlah'],'L,B',0,'R');
                    $pdf->Cell(10, 6, '', 'B', 0, 'L');
                    $pdf->Cell(40,6,$row['pegawai_nama'],1,0,'C');
                   $pdf>>Ln();
       } 
                 $pdf->Output($filename,"F");
                echo json_encode(array('status' => 'success' , 'filename' => 
$filename)); 
             }
```
## **Lampiran 3**

## **Gambar Aset Bank**

## **1. Aplikasi Setoran**

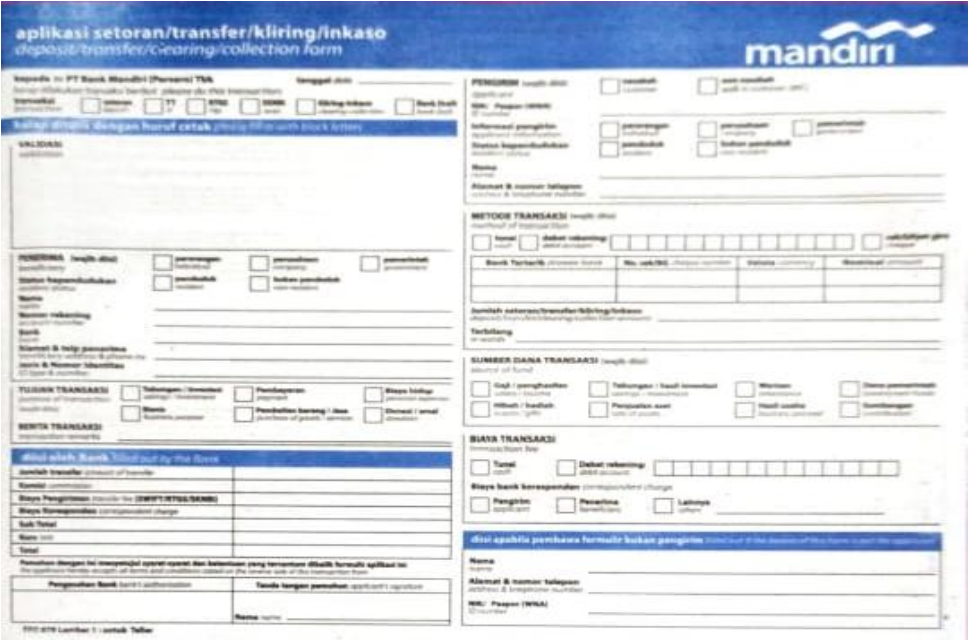

## **2. Formulir Penarikan**

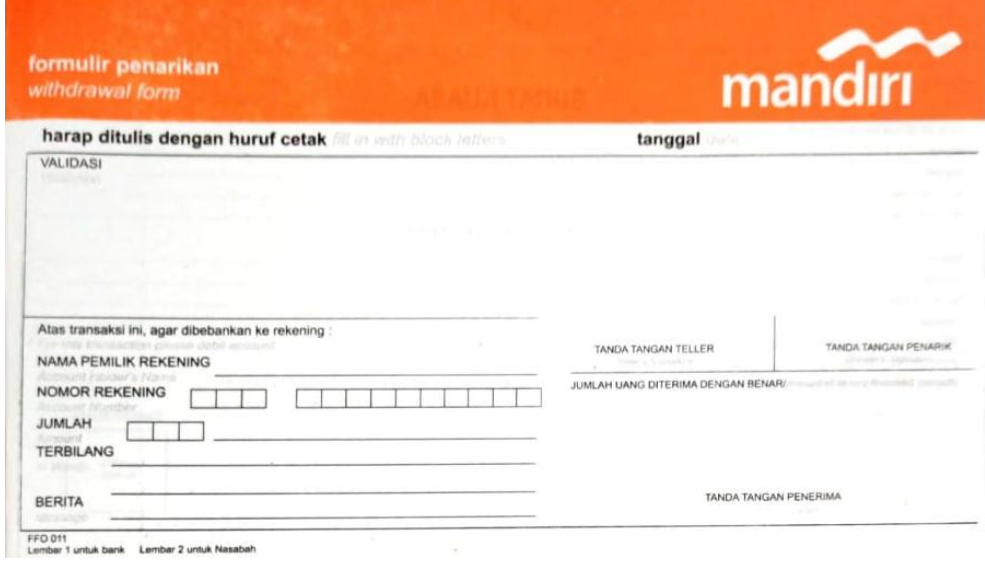

## **3. Formulir Multi Pembayaran**

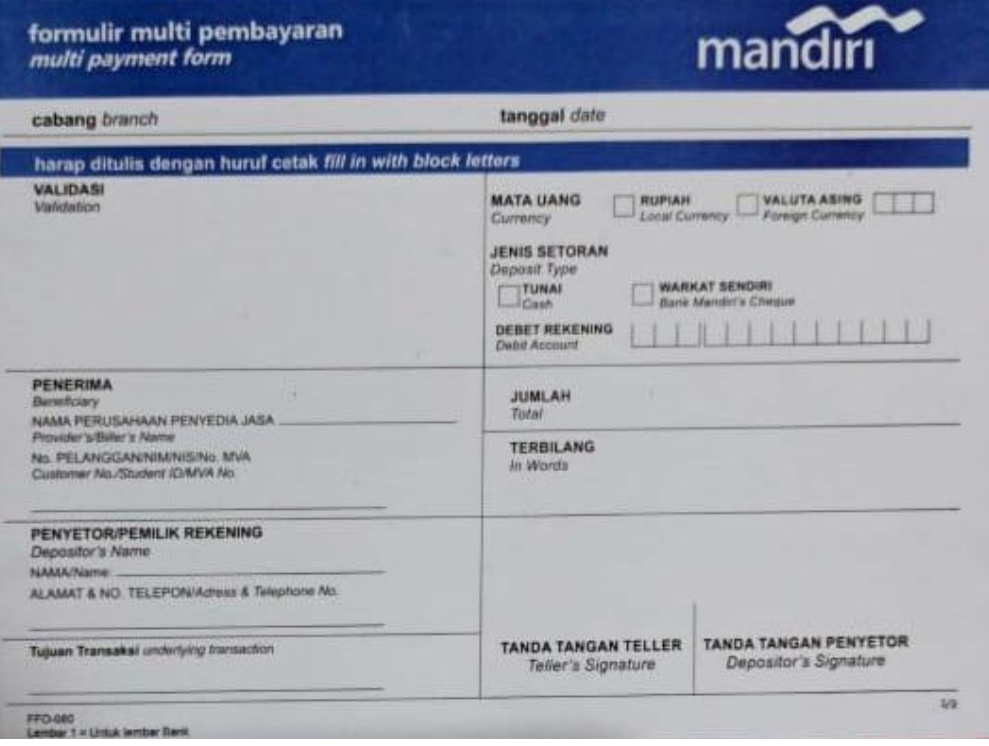

## **4. Formulir Pembayaran Kartu Kredit**

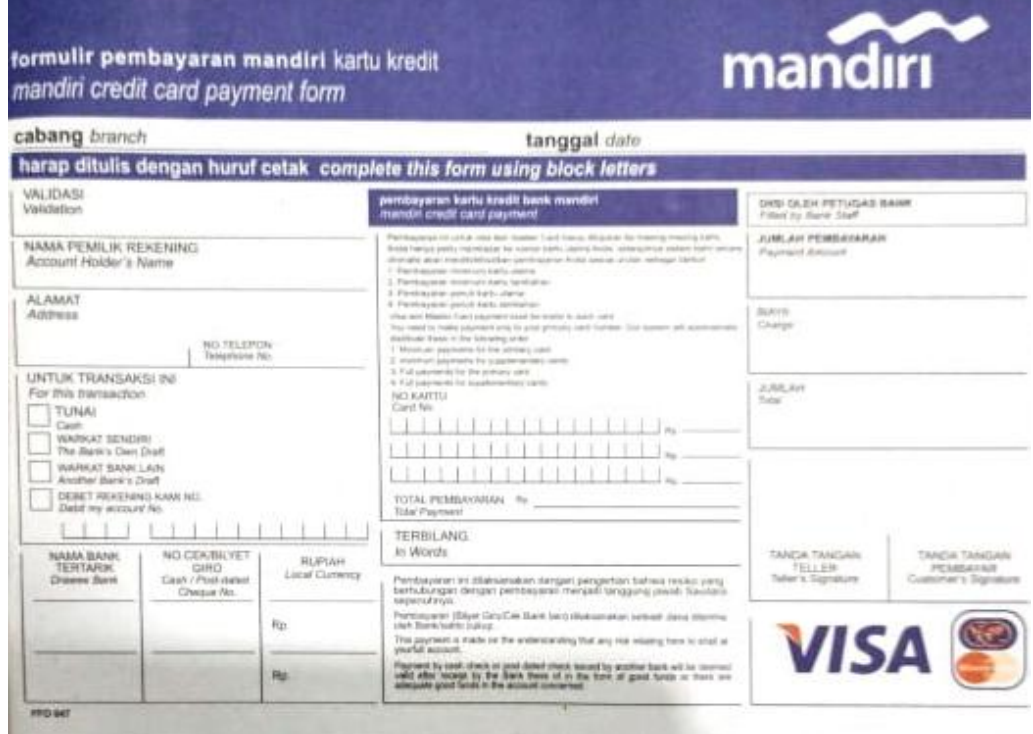

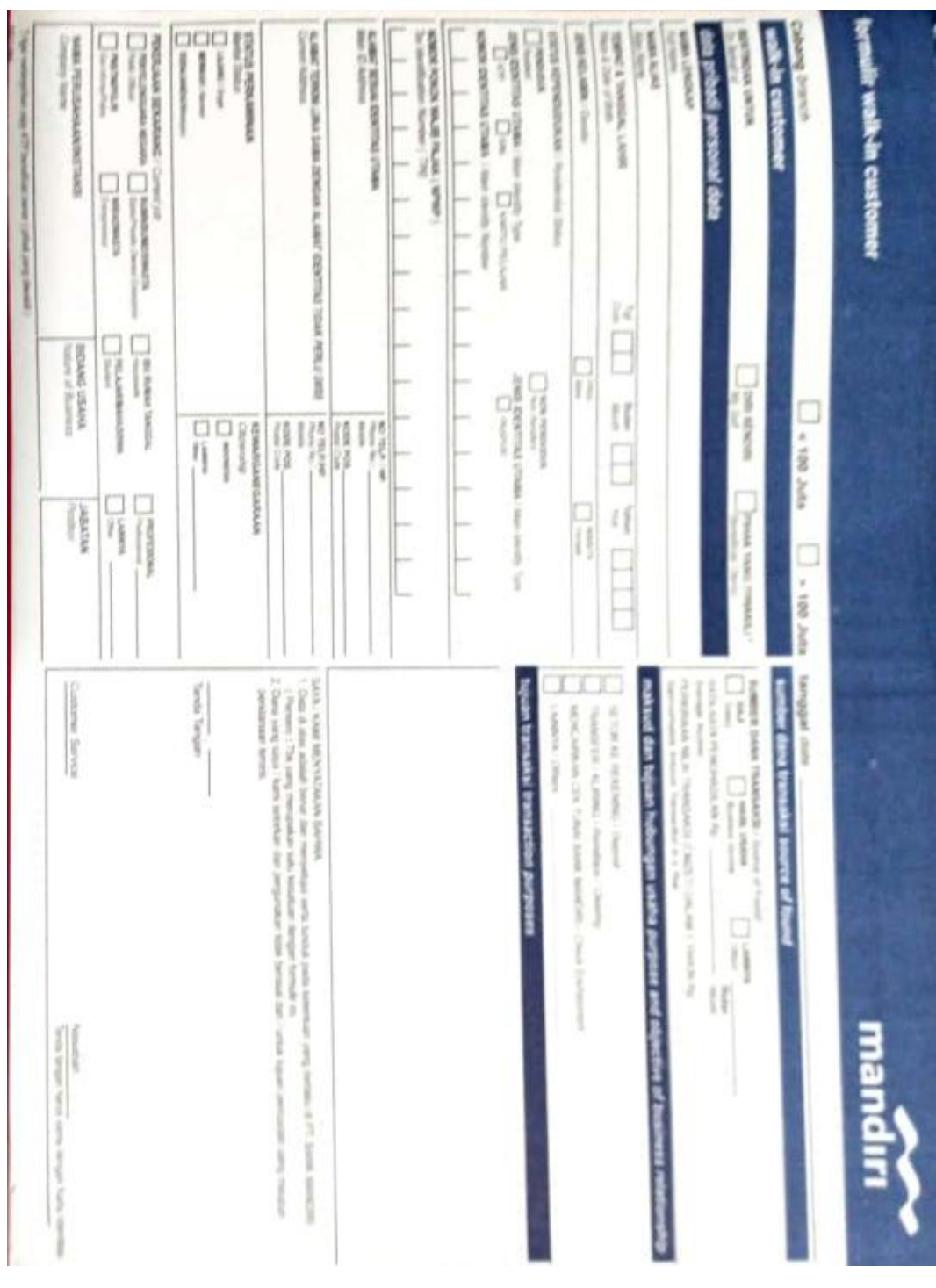

## 5. Formulir Wic (Walk In Customer)

÷

## **LAMPIRAN 3**

## **Format Laporan Mandiri IMS**

## **1. Laporan Penggunaan Aset**

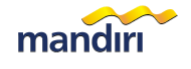

#### **LAPORAN PEMAKAIAN ASET BANK** Januari 2021

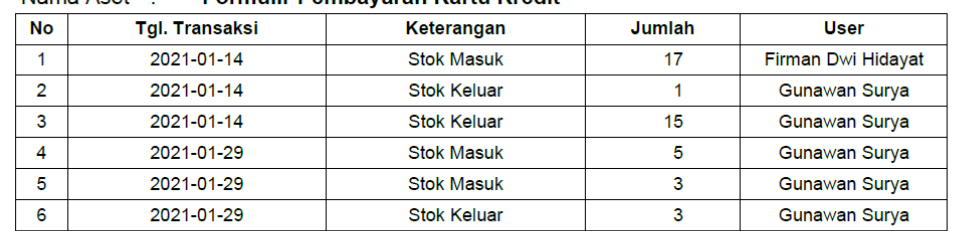

#### Nama Aset : Formulir Pembayaran Kartu Kredit

#### **2. Laporan Detail Stok Aset**

#### Laporan Stok Aset Bank Januari 2021

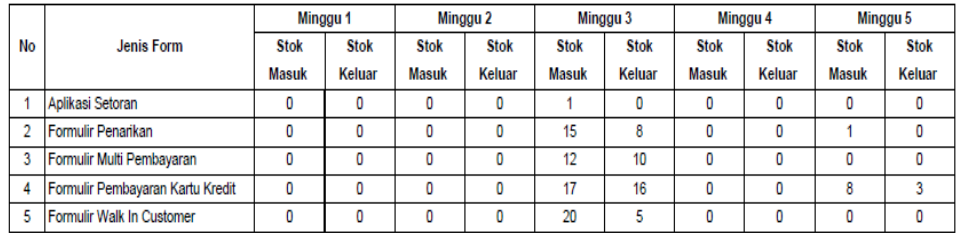